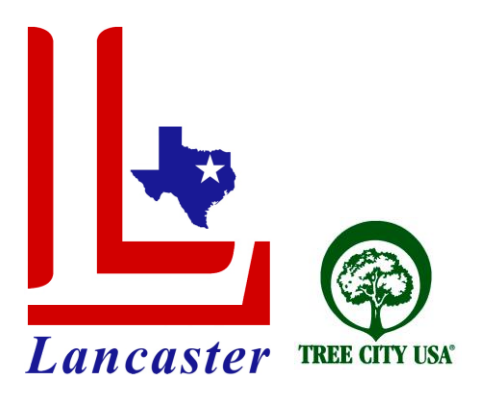

## **MEDIA ADVISORY**

**For Immediate Release Monday, September 08, 2014 Contact:** Austin James Lead Community Relations Assistant (972) 218-1303 office (972) 218-2609 fax [ajames@lancaster-tx.com](mailto:ajames@lancaster-tx.com)

## **Reminder… The Fall Trash Off & City-Wide Clean Up is Coming Up!**

**Lancaster, TX –** The City of Lancaster is committed to continue becoming a cleaner and greener city, providing a healthy and safe environment for its citizens. With this goal in mind, supporting its goal to Keep Lancaster Beautiful and the Great American Clean-up efforts, the City of Lancaster welcomes residents to attend its Semi-Annual Trash Off on Saturday, September 20, 2014 from 8:00 a.m. to 2:00 p.m. at 1501 N. Dallas Avenue (next to Regions Bank). New to this year, the City of Lancaster is actively seeking individuals, groups and organizations to volunteer to clean-up trash in selected areas of Lancaster.

The Fall Trash Off is an opportunity for residents to show pride in their community. Residents will be cleaning out their property, neighborhoods and public areas in an environmentally responsible manner. Residents are encouraged to participate in the Fall Trash Off by bringing bulk trash, recyclables, scrap metal, brush, and electronic waste (i.e. computers, kitchen appliances, televisions, etc.) for disposal *FREE* of cost. Appliances must have refrigerant removed and tagged by a certified technician. Each patron will be allowed to bring 10 tires for free and each additional tire will be \$5 (no commercial business/tires please). Please NO hazardous waste (Oil, liquids, paint, chemicals, fertilizers or pharmaceuticals etc.). This program is open to **Lancaster residents only** with proof of residency.

For more information on how to volunteer and participate in the Fall Trash Off, call (972) 218-1303 or visit, [www.lancaster-tx.com/TrashOff.](http://www.lancaster-tx.com/TrashOff)

The City of Lancaster invites you to "like" the City on [Facebook.com/CityofLancasterTX,](https://www.facebook.com/CityofLancasterTX) follow us at [Twitter.com/Lancaster\\_TX](https://twitter.com/Lancaster_TX) or register for weekly e-mail alerts regarding upcoming events on our website at [www.lancaster-tx.com](http://www.lancaster-tx.com/) by clicking on "Notify Me".

**# # #**